## **lntroduction to Software Testing Chapter 2.3 Graph Coverage for Source Code**

Paul Ammann & Jeff Offutt

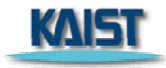

# **Overview**

- **The most common application of graph criteria is to** program source
- Graph: Usually the control flow graph (CFG)
- **Node coverage : Execute every statement**
- **Edge coverage : Execute every branch**
- Loops : Looping structures such as for loops, while loops, etc.
- Data flow coverage : Augment the CFG
	- **defatt** are statements that assign values to variables
	- Г uses are statements that use variables

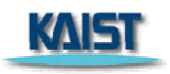

## **Control Flow Gra phs**

- A CFG models all executions of a method by describing control structures
- Nodes: Statements or sequences of statements (basic blocks)
- Edges : Transfers of control
- $\mathcal{L}_{\text{max}}$ **Basic Block** : A sequence of statements such that if the first statement is executed, all statements will be (no branches)
- **CFGs are sometimes annotated with extra information** 
	- $\mathcal{L}_{\mathcal{A}}$ branch predicates
	- $\blacksquare$  defs
	- F uses
- Rules for translating statements into graphs ...

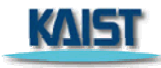

#### **CFG : The if Statement**

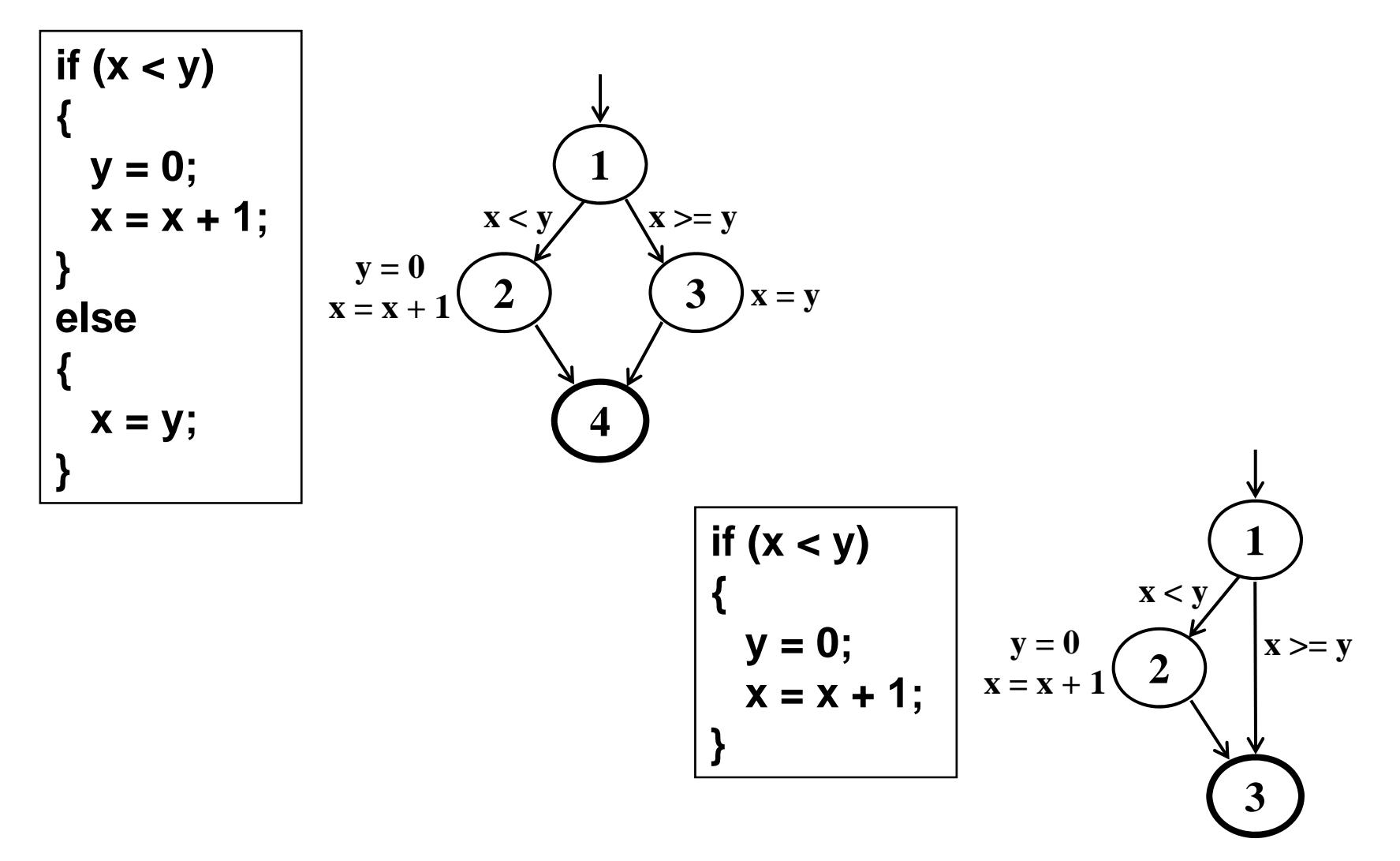

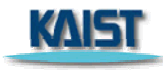

#### **CFG** : The if-Return Statement

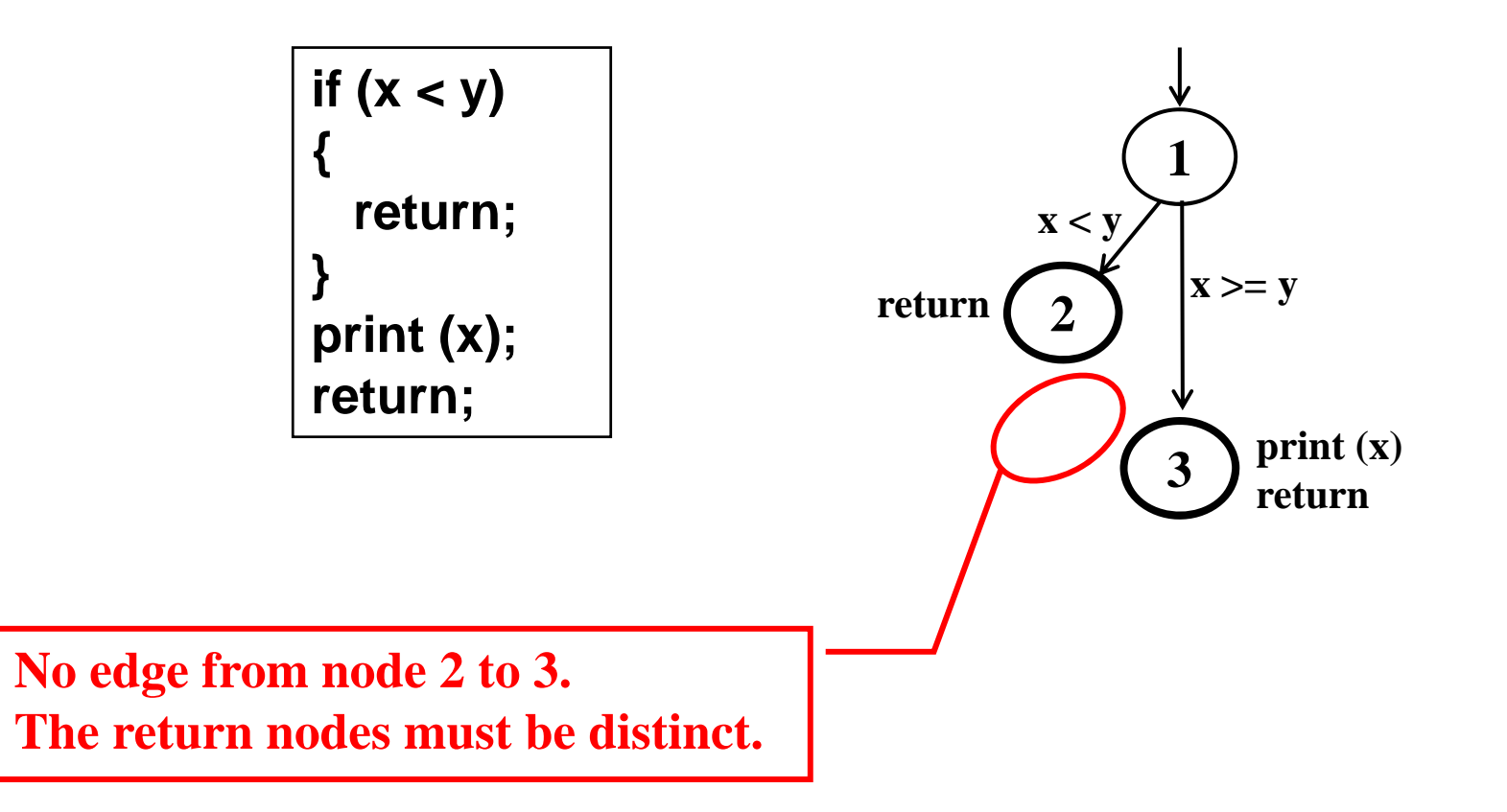

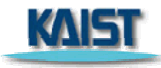

#### **Loops**

- **Loops require "extra" nodes to be added**
- **Nodes that do not represent statements or basic blocks**

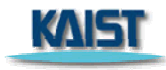

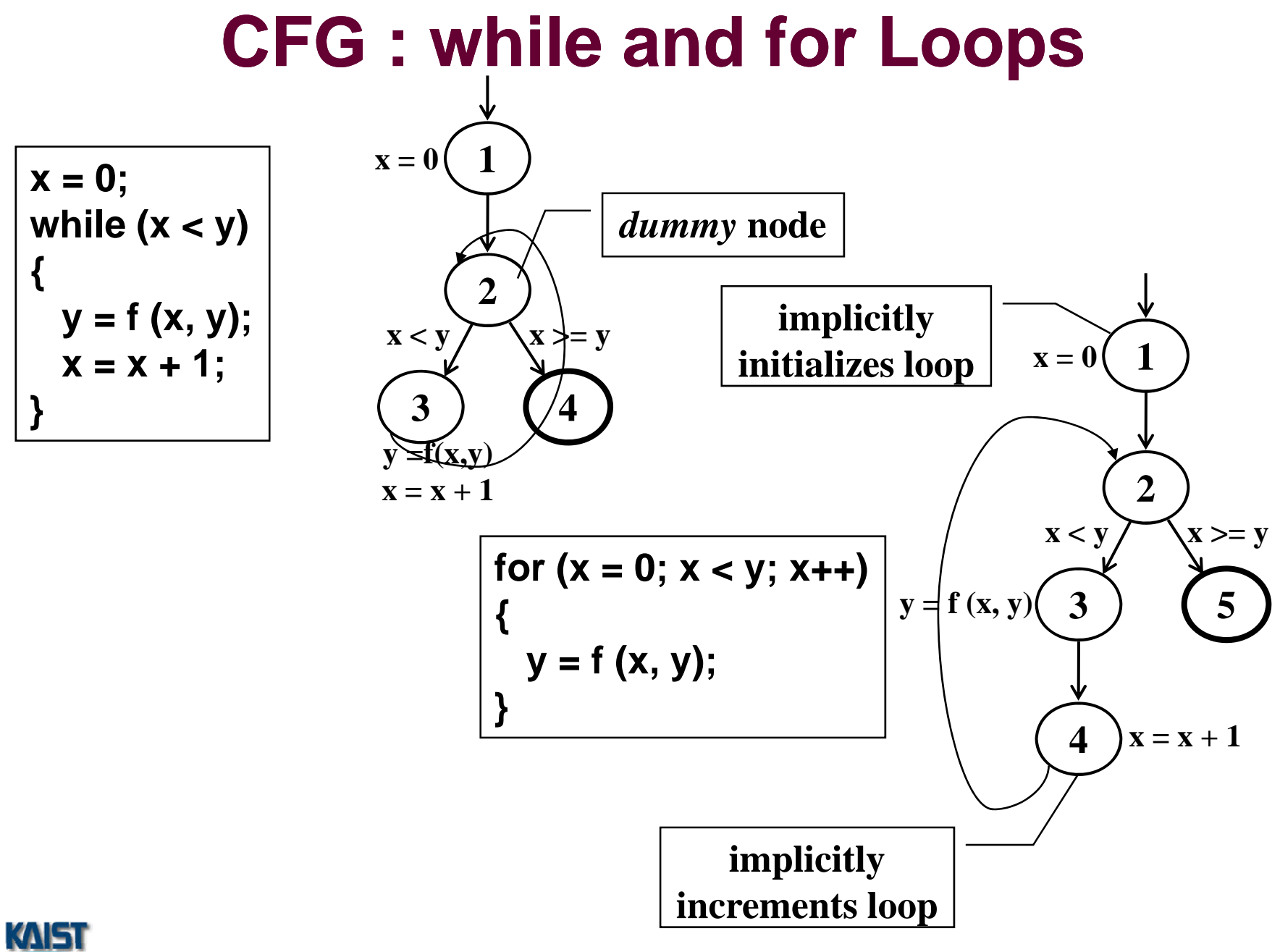

#### **CFG : The case (switch) Structure**

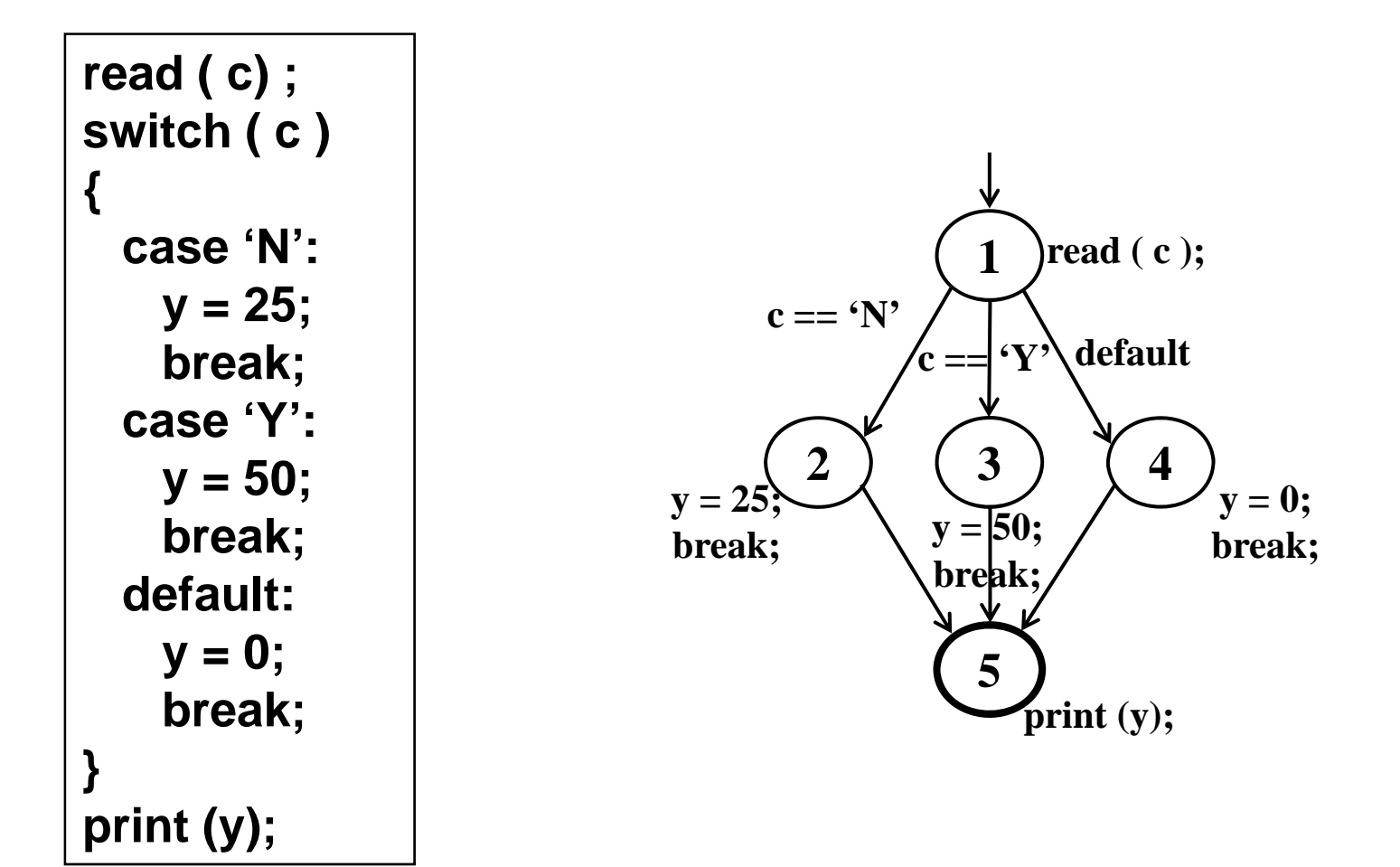

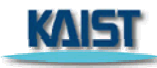

# **Example Control Flow – Stats**

```
public static void computeStats (int [ ] numbers)
   int length = numbers.length;
   double med, var, sd, mean, sum, varsum;
   sum = 0;
   for (int i = 0; i < length; i++)
   {
      sum += numbers [i];
   } 
   med = numbers [ length / 2 ];
   mean = sum / (double) length;varsum = 0;
   for (int i = 0; i < length; i++)
   {
      varsum = varsum  + ((numbers [ l ] - mean) * (numbers [ l ] - mean));
   }
   var = varsum / (length - 1.0 );
   sd = Math.sqrt ( var);System.out.println ("length: " + length);<br>System.out.println ("mean: " + mean);
   System.out.println ("mean:
   System.out.println ("median: " + med);
   System.out.println ("variance: " + var);
   System.out.println ("standard deviation: " + sd);
```
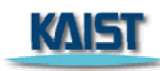

}

{

### **Control Flow Graph for Stats**

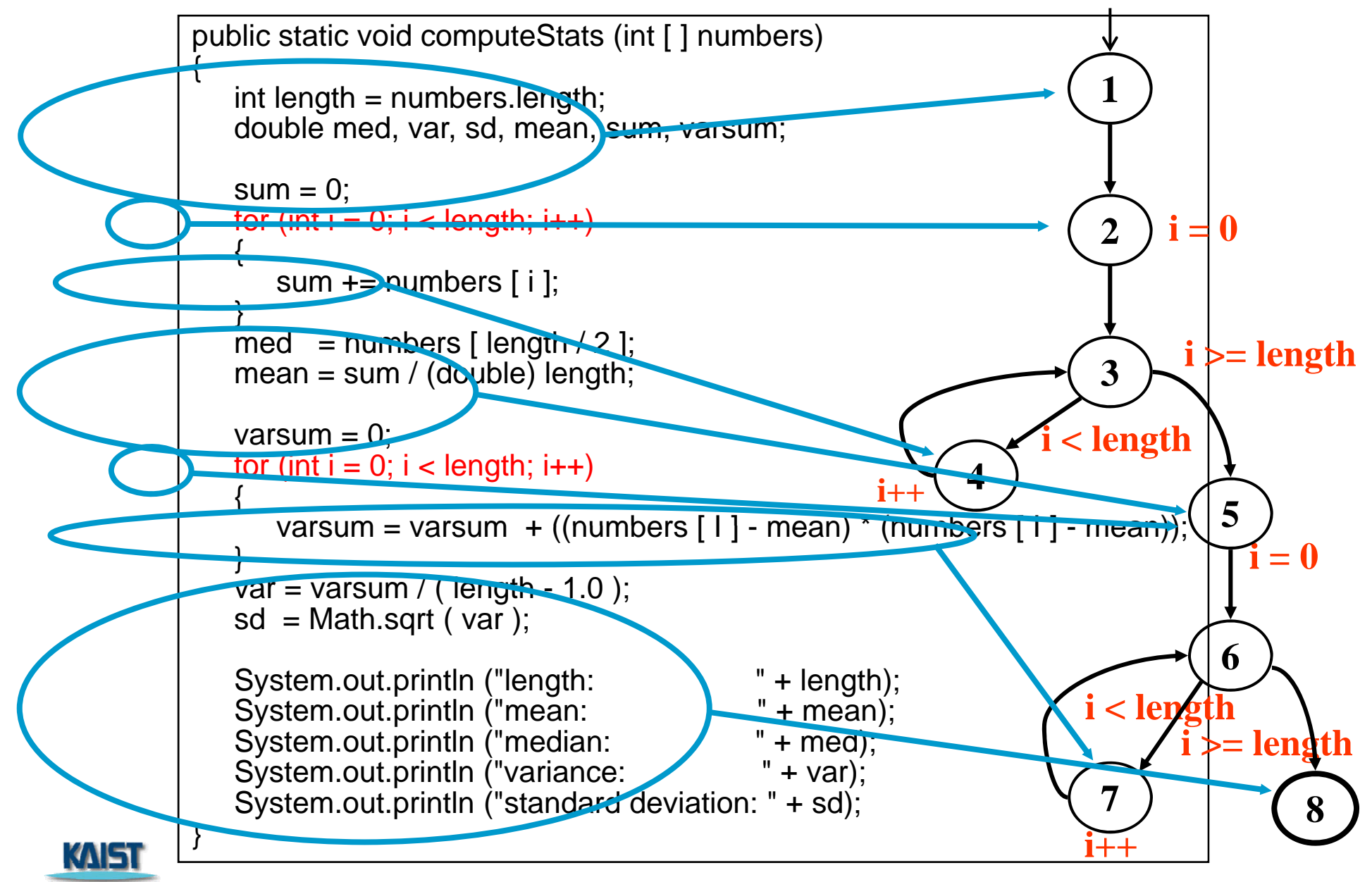

#### **Control Flow TRs and Test Paths – EC**

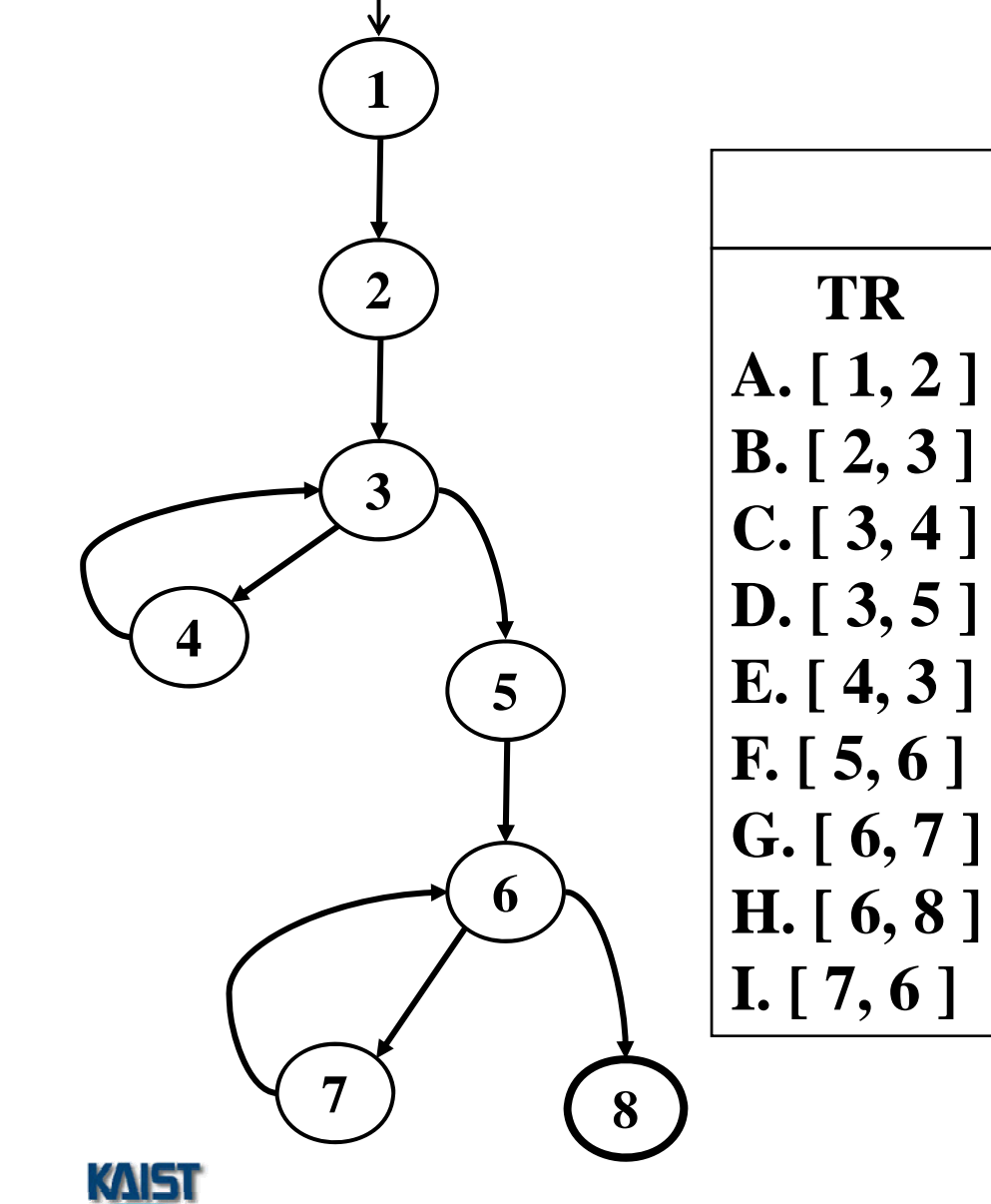

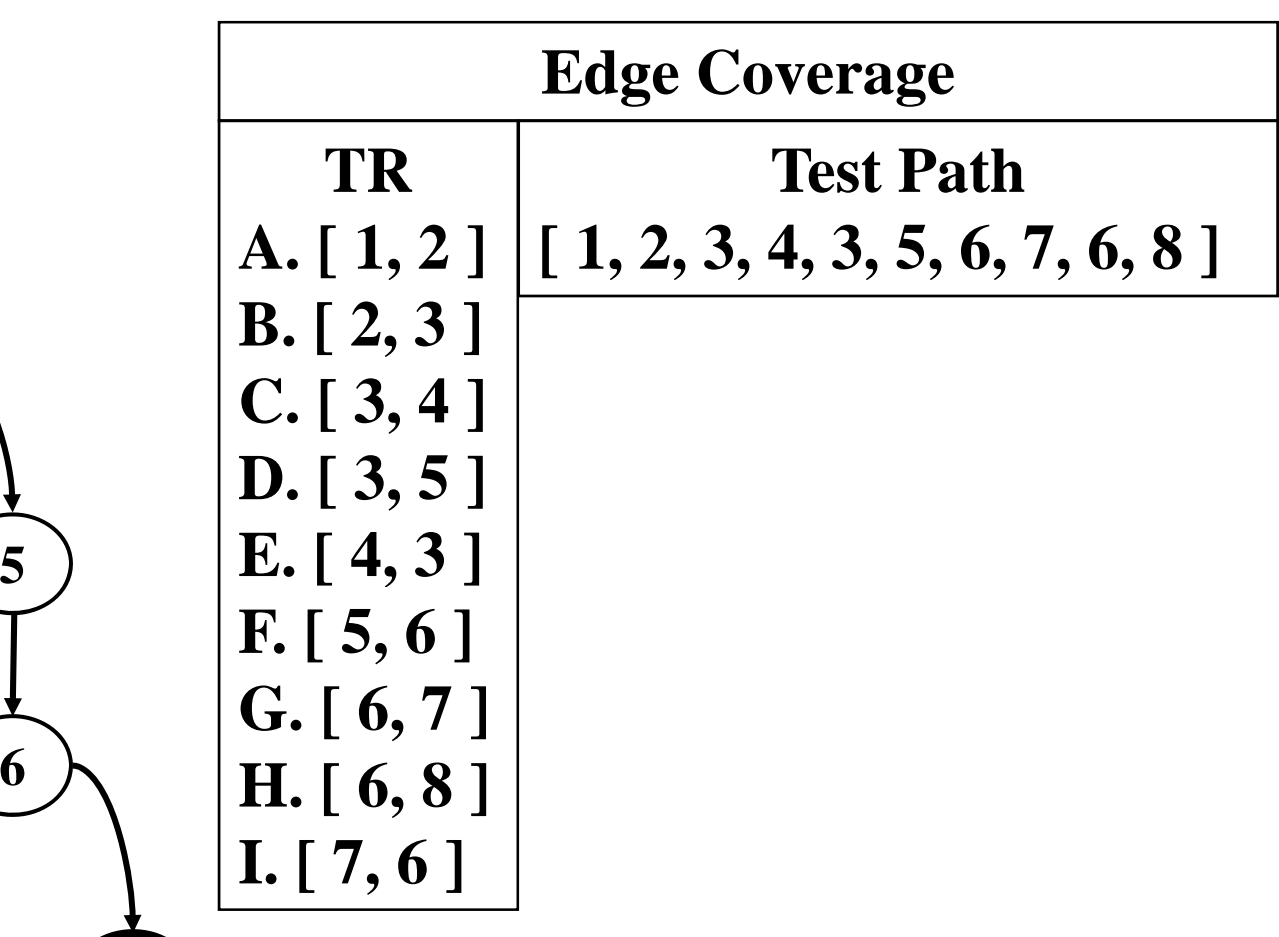

### **Control Flow TRs and Test Paths – EPC**

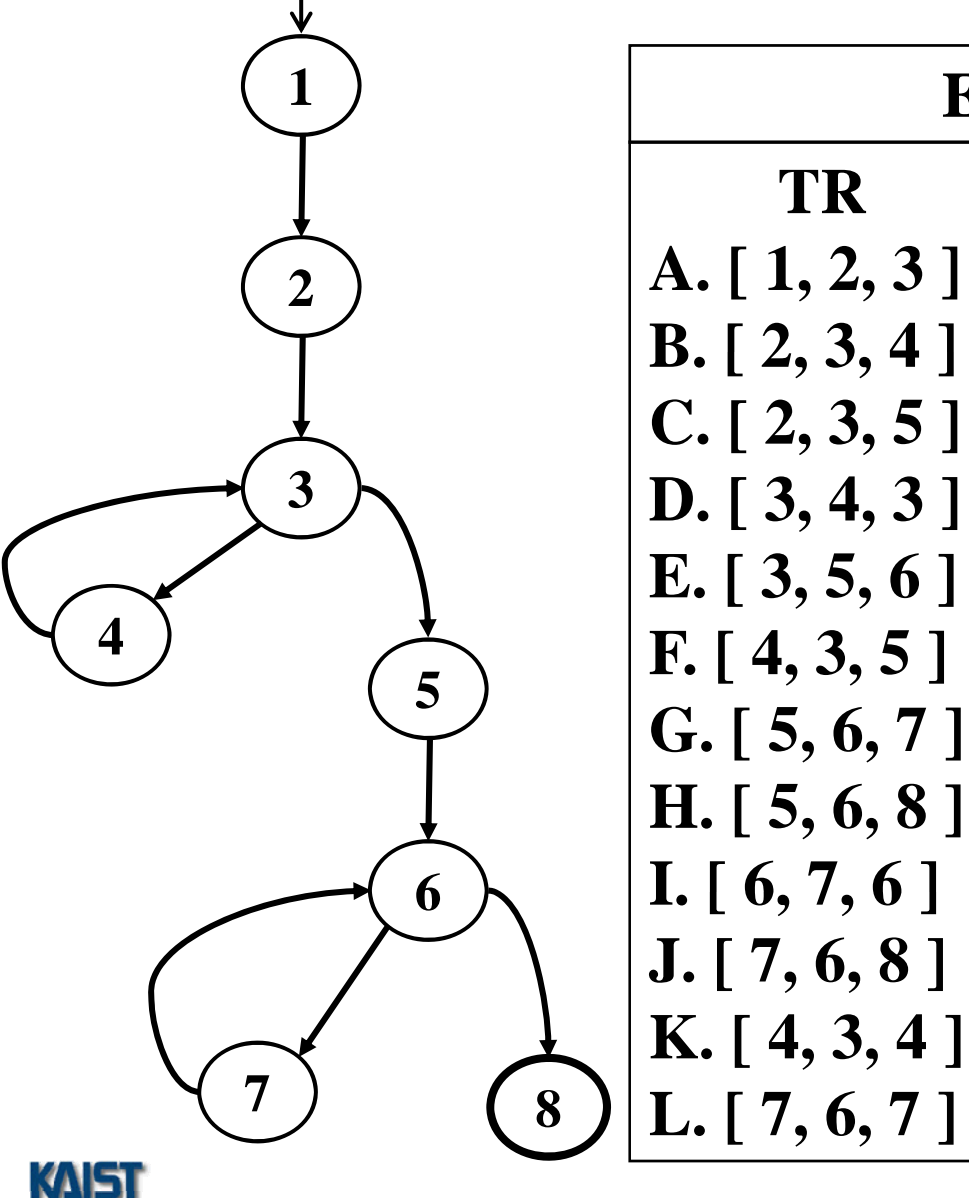

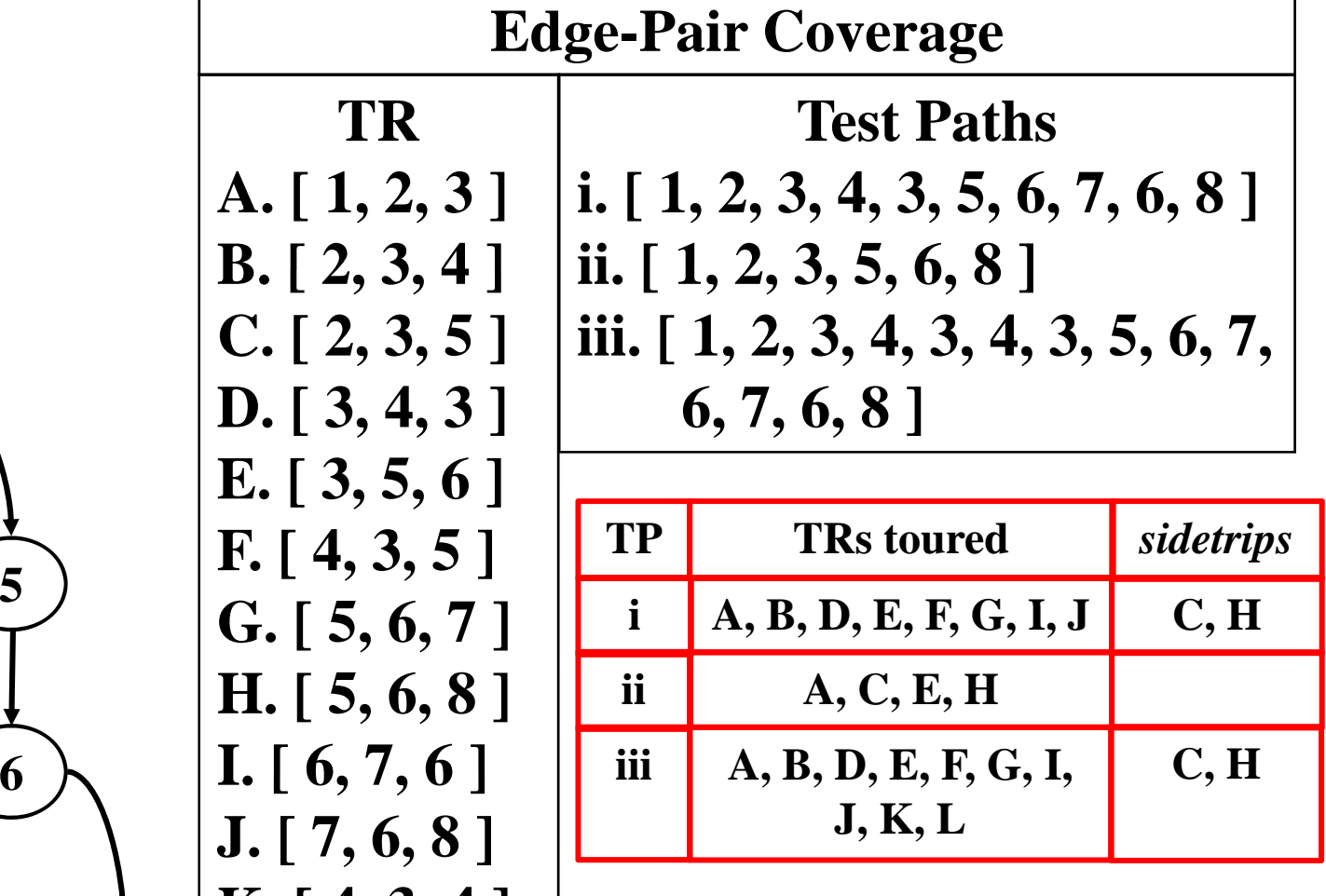

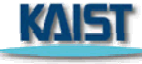

### **Control Flow TRs and Test Paths – PPC**

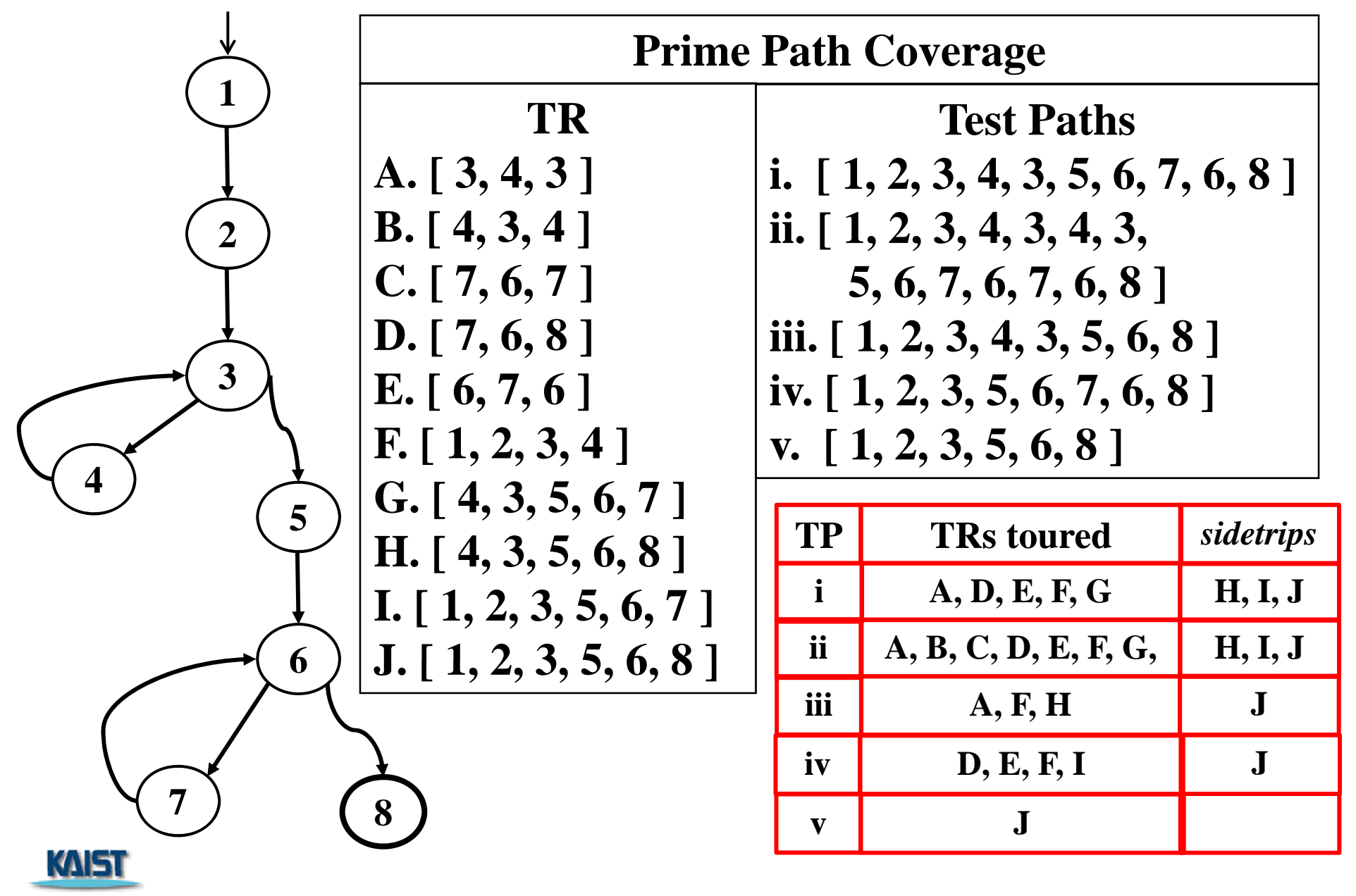

## **Data Flow Coverage for Source**

- **def** : a location where a value is stored into memory
	- $\mathcal{L}_{\mathcal{A}}$ x appears on the left side of an assignment  $(x = 44)$
	- **x** is an actual parameter in a call and the method changes its value
	- $\mathcal{L}_{\mathcal{A}}$  $\blacksquare$  x is a formal parameter of a method (implicit def when method starts)
	- **x** is an input to a program
- use : a location where variable's value is accessed
	- **x** appears on the right side of an assignment
	- $\mathcal{L}_{\text{max}}$ x appears in a conditional test
	- **x** is an actual parameter to a method
	- **x** is an output of the program
	- **x** is an output of a method in a return statement
- **College** If a def and a use appear on the same node, then it is only a DU-pair if the def occurs <u>after</u> the use and the node is in a loop

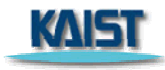

# **Example Data Flow – Stats**

```
public static void computeStats (int [ ] numbers)
   int length = numbers.length;
   double med, var, sd, mean, sum, varsum;
   sum = 0;
   for (int i = 0; i < length; i++)
   {
      sum += num
bers [ i ];
   }
   mean
= sum / (double) length; 
   med
= numbers [ length / 2 ];
   varsum = 0;
   for (int i = 0; i < length; i++)
   {
      varsum = varsum  + ((numbers [ i ] - mean) * (numbers [ i ] - mean));
   }
  var = varsum / (length - 1.0);
   sd = Math.sqrt ( var);System.out.println ("length: " + length):
   System.out.println ("mean: "+ mean);
   System.out.println ("median: " + med);
   System.out.println ("variance: " + var);
   System.out.println ("standard deviation: " + sd);
```
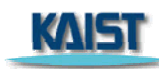

{

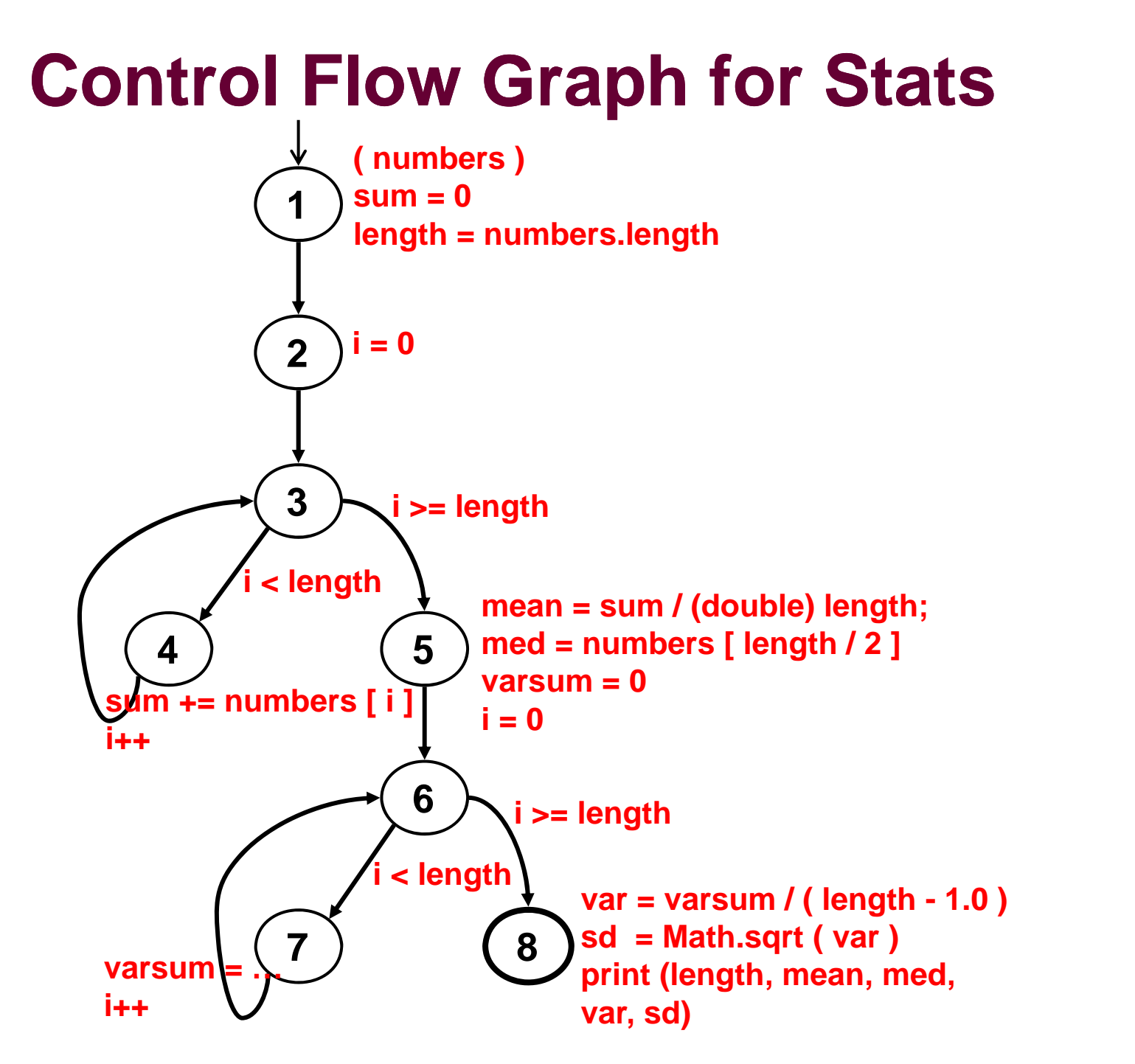

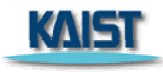

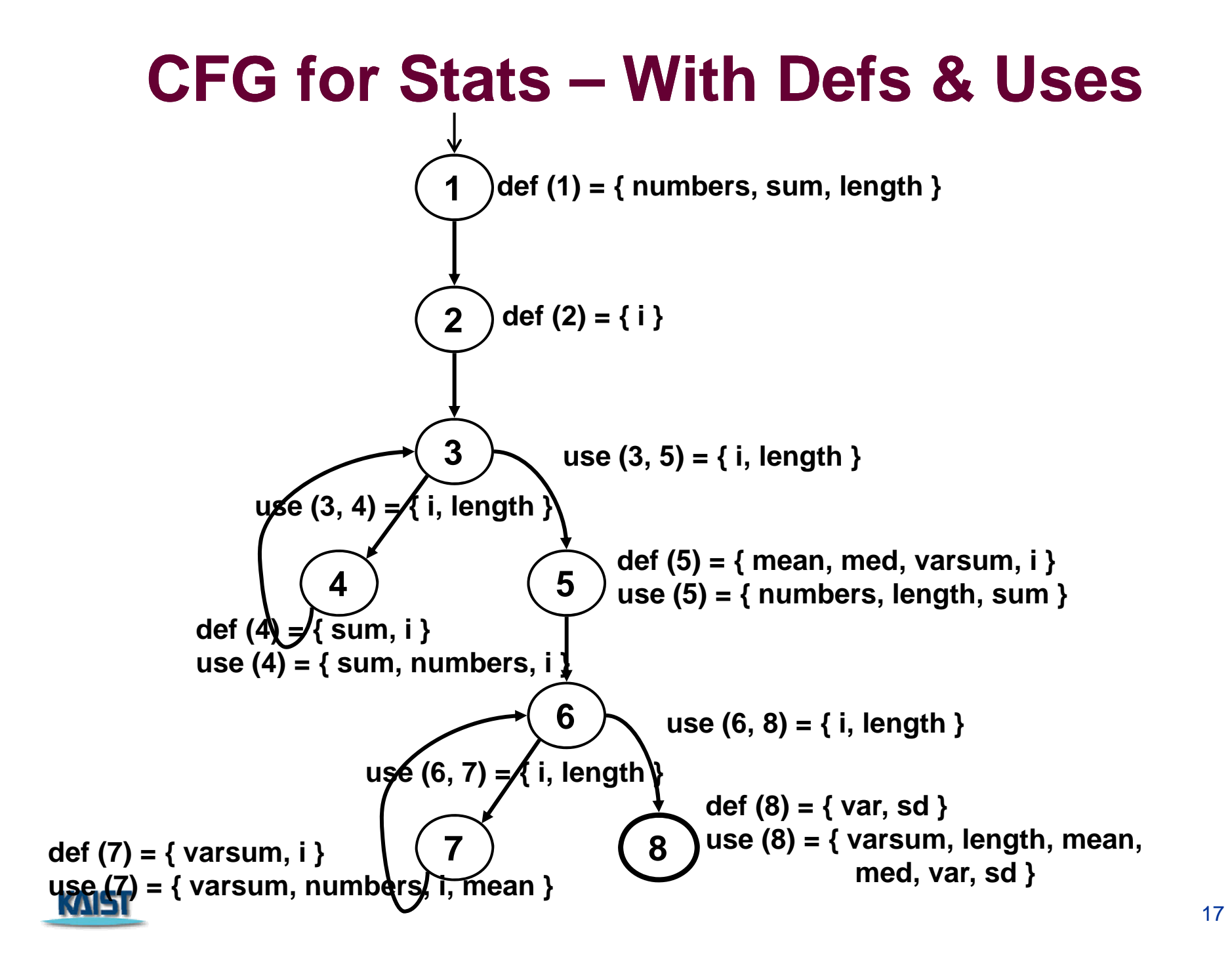

## **Defs and Uses Tables for Stats**

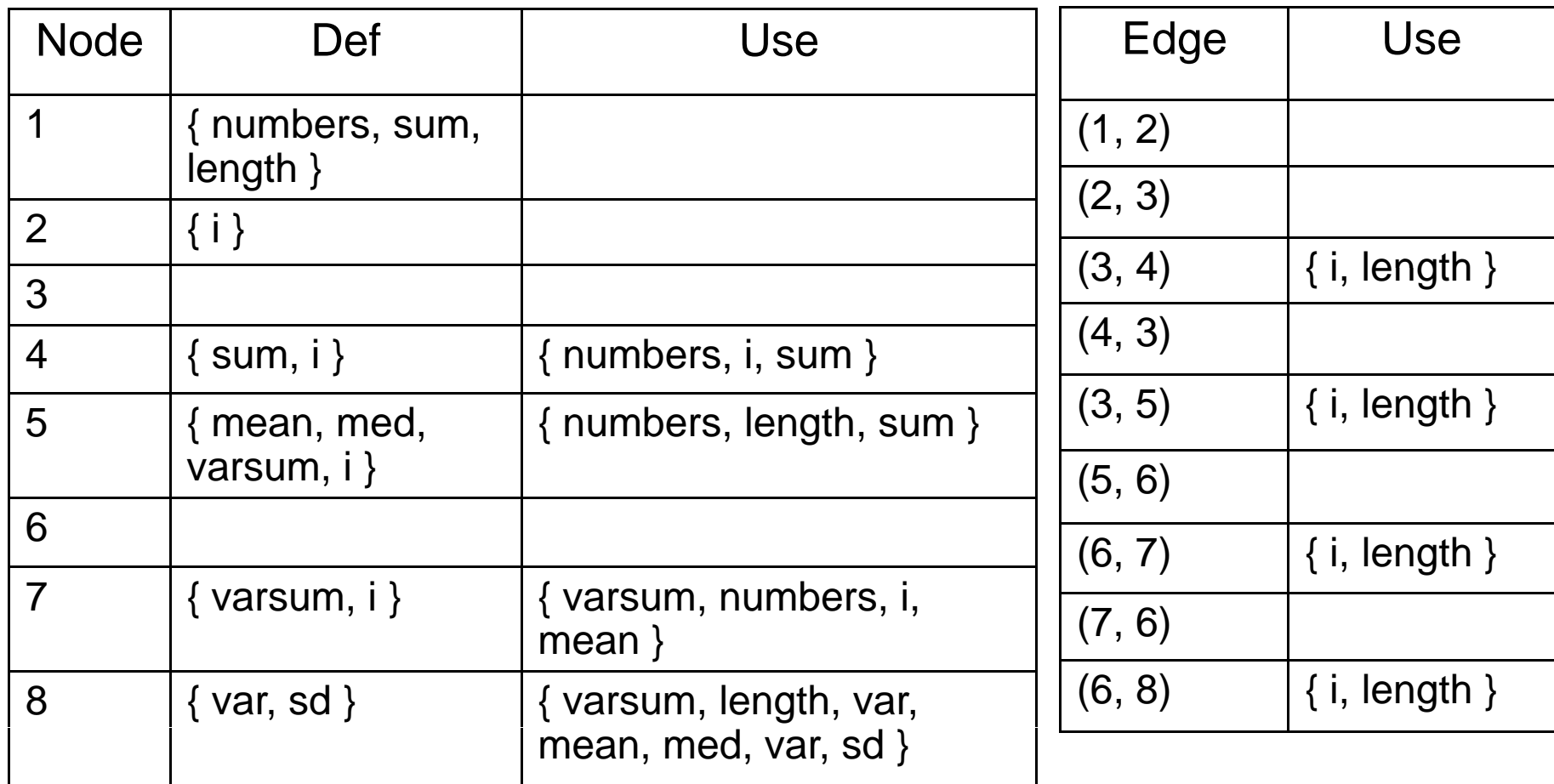

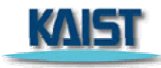

## **DU Pairs for Stats**

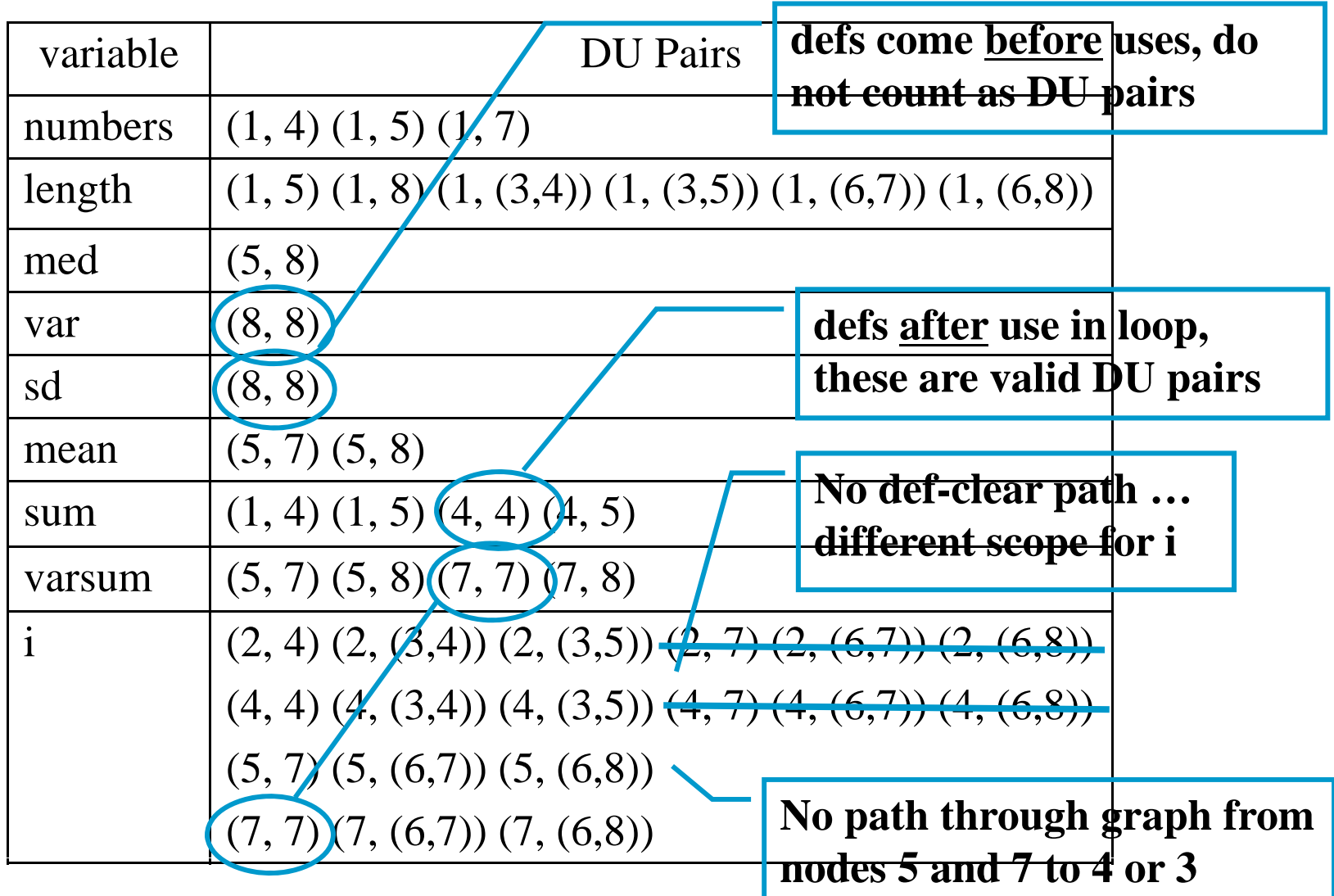

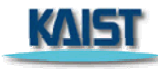

## **DU Paths for Stats**

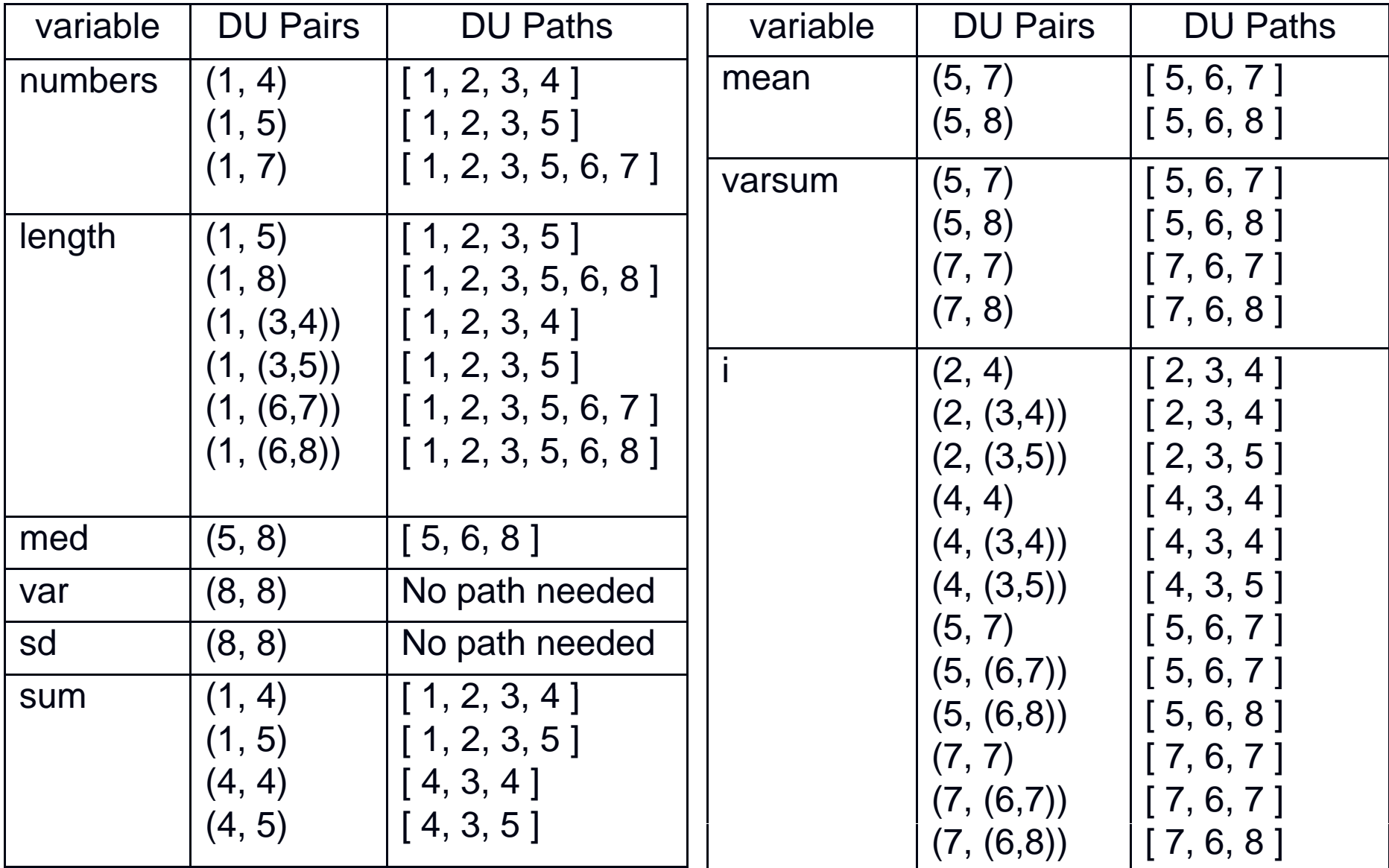

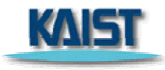

## **DU Paths for Stats – No Duplicates**

There are 38 DU paths for Stats, but only 12 unique

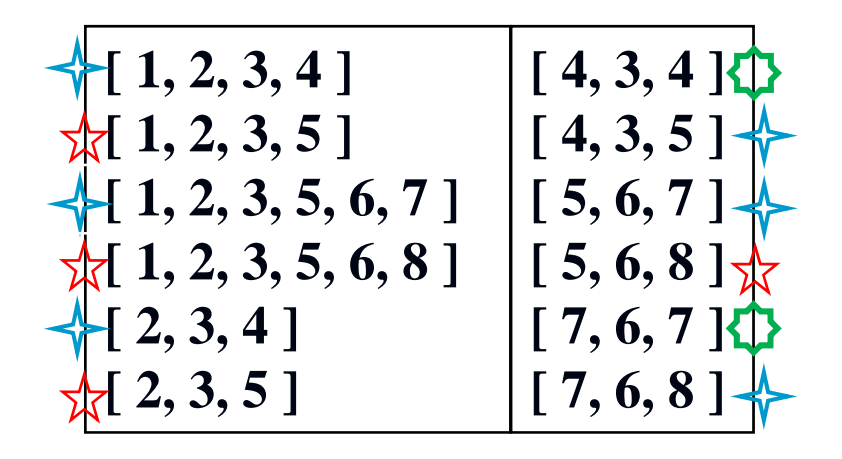

**4 expect <sup>a</sup> loop not to be loop "entered entered "**

**6 require at least one iteration of a loop**

**2 require at least two iteration of a loop**

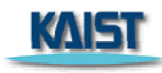

# **Test Cases and Test Paths**

**Test Case : numbers**  $=(44)$  **; length**  $= 1$ **Test Path : [,,,,,,,,, ] 1, 2, 3, 4, 3, 5, 6, 7, 6, 8 ] Additional DU Paths covered (no sidetrips) [ 1, 2, 3, 4 ] [ 2, 3, 4 ] [ 4, 3, 5 ] [ 5, 6, 7 ] [ 7, 6, 8 ]** The five stars  $\prec$  that require at least one iteration of a loop

**Test Case : numbers = (2, 10, 15) ; length = 3** Test Path : [ 1, 2, 3, 4, 3, 4, 3, 4, 3, 5, 6, 7, 6, 7, 6, 7, 6, 8 ] **DU Paths covered (no sidetrips)**

 $[7, 6, 7]$ 

The two stars  $\sum$  that require at least two iterations of a loop

Other DU paths  $\&$  require arrays with length  ${\bf 0}$  to skip loops But the method fails with divide by zero on the statement ...

A fault was

**found**

 $mean = sum / (double) length;$ 

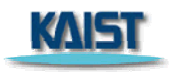

# **Summary**

- **Applying the graph test criteria to control flow graphs is** relatively straightforward
	- **Nost of the developmental research work was done with CFGs**
- **A** few subtle decisions must be made to translate control structures into the graph
- $\mathcal{L}^{\text{max}}_{\text{max}}$  Some tools will assign each statement to a unique node
	- **These slides and the book uses basic blocks**
	- $\mathcal{L}^{\mathcal{A}}$ Coverage is the same, although the bookkeeping will differ

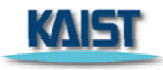